## DOMNLOAD

### React Native Debugger Download For Mac

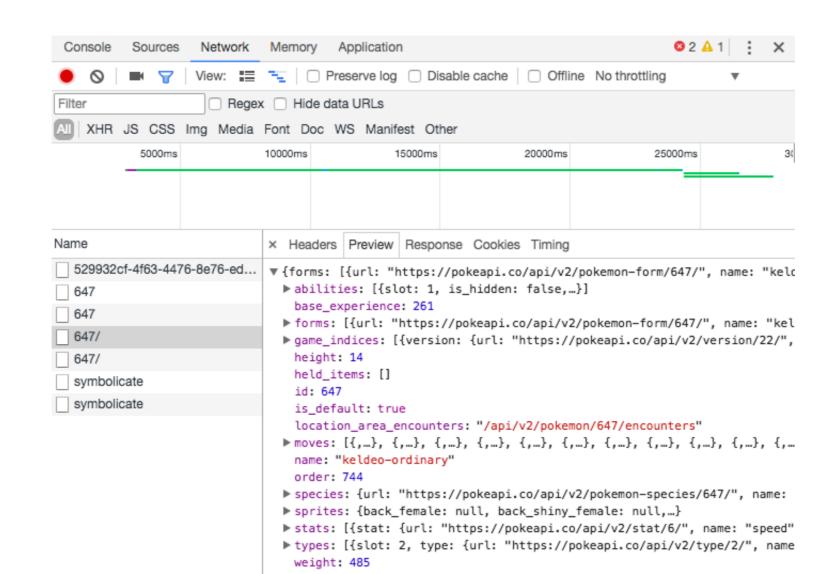

React Native Debugger Download For Mac

# DOWNLOAD

1/2

React Developer Tools is a browser DevTools extension for the open-source React JavaScript library.. Since RN 0 62 (See this link), Flipper is initialized with default project Flipper has a few of plugins for debugging.. If you're on Windows, click on 'Getting Started' and click 'Install the latest version' from the download page.

I'm working on MacOS Catalina and I already have Xcode 11 installed on my machine which is one of the pre-requisites to run the iOS App.. For Windows and Linux download the versions that you see here React Native for Windows + macOS brings React Native support for the Windows 10 SDK as well as the macOS 10.. This requires you to enter system password Install Visual Studio Code for Mac from here.

### react native debugger

react native debugger, react native debugger network requests, react native debugger windows, react native debugger not working, react native debugger expo, react native debugger tool, react native debugger vscode, react native debugger windows, react native debugger windows, react native debugger windows, react native debugger windows, react native debugger windows, react native debugger tool, react native debugger vscode, react native debugger windows, react native debugger windows, react

The app is developed by Jhen-Jie Hong React Native 0 62 Released - The Official solution is Flipper?.. The very first step to start development in React-Native is to install the right tools to setup the environment correctly.. This requires you to enter system password Install Visual Studio Code for Mac from here.. The Components tab shows you the root React components that were rendered on the page, as well as the subcomponents that they ended up rendering. React Native Debugger UiReact Debugger UiReact Debugger UiReact Debugger is 0.

## react native debugger chrome

The first time might be very slow It might be helpful to launch your simulator beforehand.

create TypeScript template, run npx react-native init -template react-native. e10c415e6f

## react native debugger not working

You will get two new tabs in your Edge DevTools: '® Components' and '® Components' and '® Components' and '® Components' and the macOS desktop and laptop ecosystems React Native Debugger ExpoThe very first step to start development in React-Native is to install the right tools to setup the environment correctly.. The plugins include Layout, Network, Shared preferences The greatest benefit of Flipper is not also many plugins.. Npx react-native init -template react-native @ 10 To